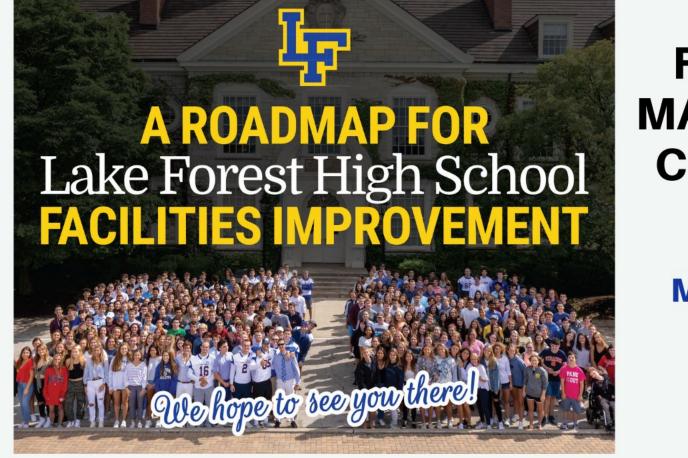

FACILITIES MASTER PLAN COMMUNITY FORUM

MARCH 1, 2022

6:00 PM

# WELCOME!

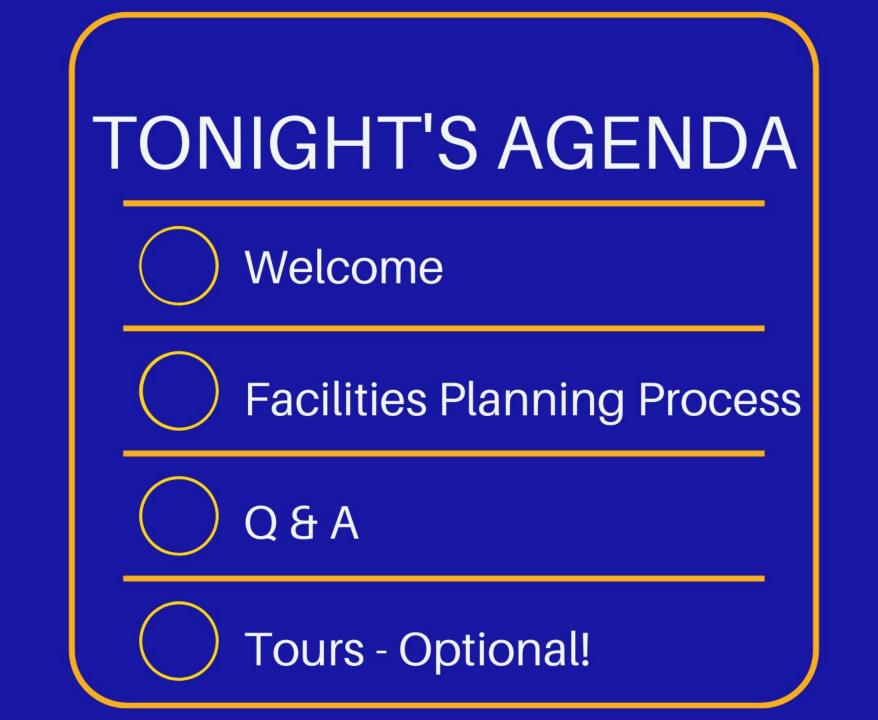

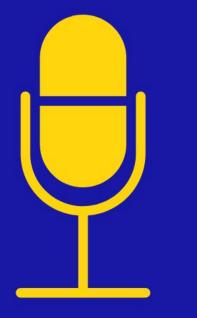

# **DISTRICT 67 & 115** SUPERINTENDENT DR. MATTHEW MONTGOMERY

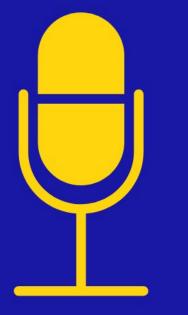

# DISTRICT 115 **BOARD OF EDUCATION** PRESIDENT JENNY ZINSER

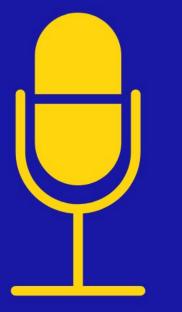

# PERKINS&WILL SENIOR PROJECT MANAGER RICK YOUNG

# History and Timeline

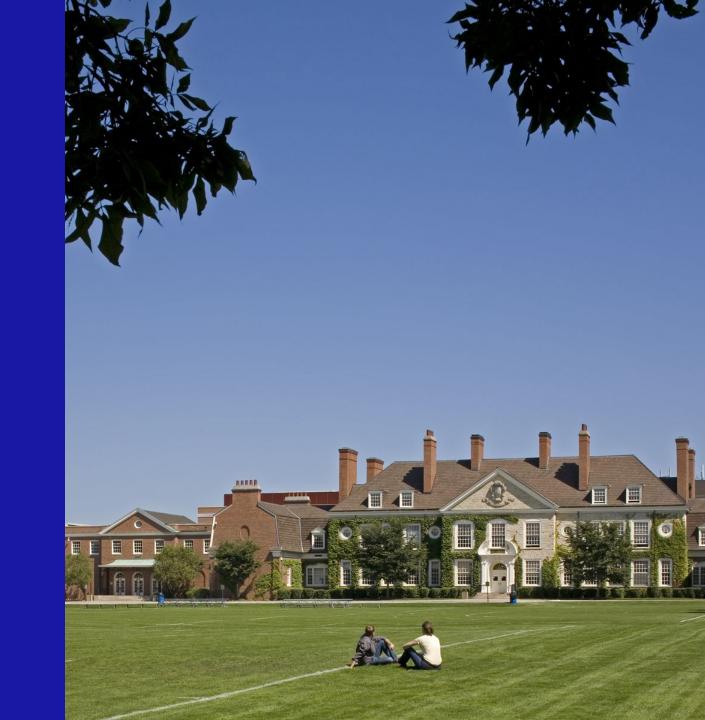

- Board Approval to Proceed
- Kick-off Meeting

November 2018 December 2018

- 1<sup>st</sup> Oversight Committee Meeting February 2019
  - 19 total meetings through May 2020
- Educational Assessment

- Student & Faculty/Staff Surveys April May 2019
- Student & Faculty/Staff Meetings May 2019
- Peer Institution Tours
   June 2019
- Physical Assessment Summer 2019

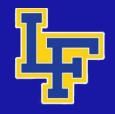

• Board Approval to Proceed

Kick-off Meeting

November 2018 December 2018

- 1<sup>st</sup> Oversight Committee Meeting February 2019
  - 19 total meetings through May 2020
- Educational Assessment

- Student & Faculty/Staff Surveys April May 2019
- Student & Faculty/Staff Meetings May 2019
- Peer Institution Tours June 2019
- Physical Assessment Summer 2019

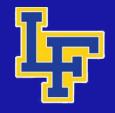

• Board Approval to Proceed

Kick-off Meeting

November 2018 December 2018

- 1<sup>st</sup> Oversight Committee Meeting February 2019
  - 19 total meetings through May 2020
- Educational Assessment

- Student & Faculty/Staff Surveys April May 2019
- Student & Faculty/Staff Meetings May 2019
- Peer Institution Tours June 2019
- Physical Assessment Summer 2019

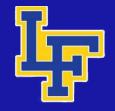

## **Survey Themes**

- Classroom size
- Lighting
- Temperature control
- Furniture
- Toilet rooms
- Daylight
- Outdoor learning spaces

#### Students:

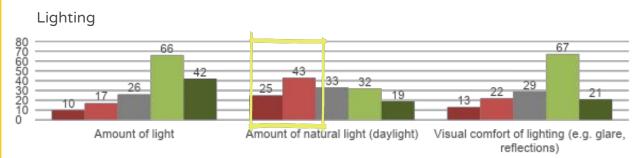

#### Furniture

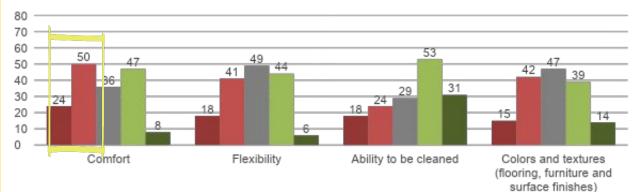

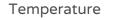

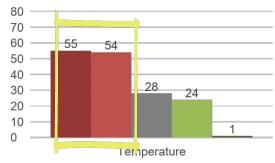

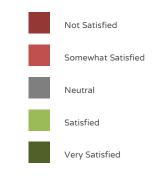

• Board Approval to Proceed

Kick-off Meeting

November 2018 December 2018

- 1<sup>st</sup> Oversight Committee Meeting February 2019
  - 19 total meetings through May 2020
- Educational Assessment

- Student & Faculty/Staff Surveys April May 2019
- Student & Faculty/Staff Meetings May 2019
- Peer Institution Tours June 2019
- Physical Assessment Summer 2019

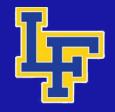

## **MASTER PLAN**

#### PHYSICAL

- Exterior Construction
- Interior Construction
- Building Systems
- Combined with 10 Year HLS
- Safety and Security

#### EDUCATIONAL

- Organization of facilities
- Appropriate room sizes
- Flexible/Adaptive
- Allow for changing technology
- Interdisciplinary collaboration

#### QUALITATIVE

- Temperature
- Indoor air quality (IAQA)
- Light levels
- Acoustics

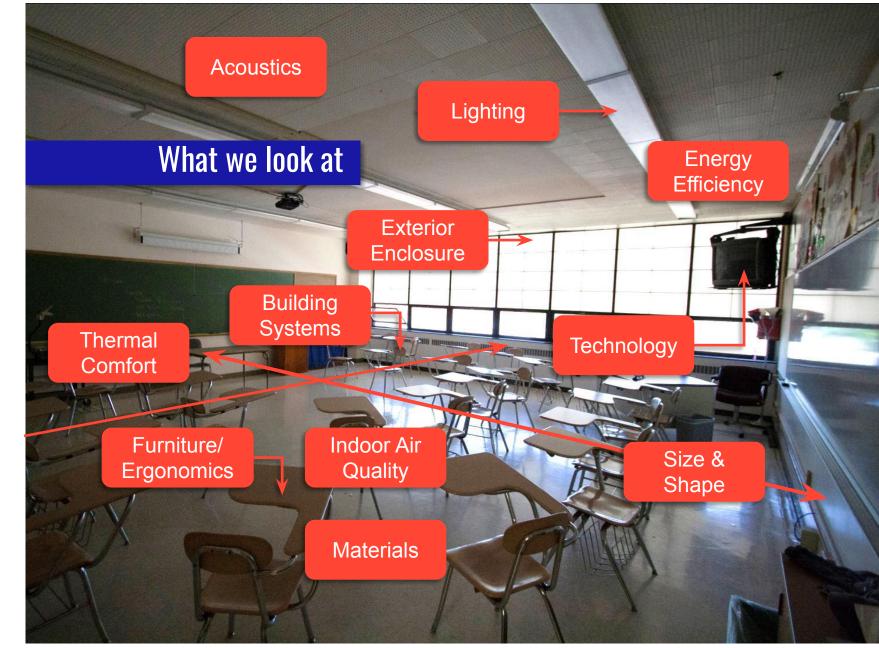

- Options Development
  - Joint Leadership Team Meetings
  - Department Meetings

Summer/Fall 2019 September 2019 October 2019

April 2020

- Board of Education Updates
  - Assessment Overview & Initial Options October 2019
  - Community Open House Prep January 2020
- Community Open House March 2020
- Project Budget Estimating Spring 2020
- Board of Education Presentation
  - COH Results & FMP Report

Ŀ

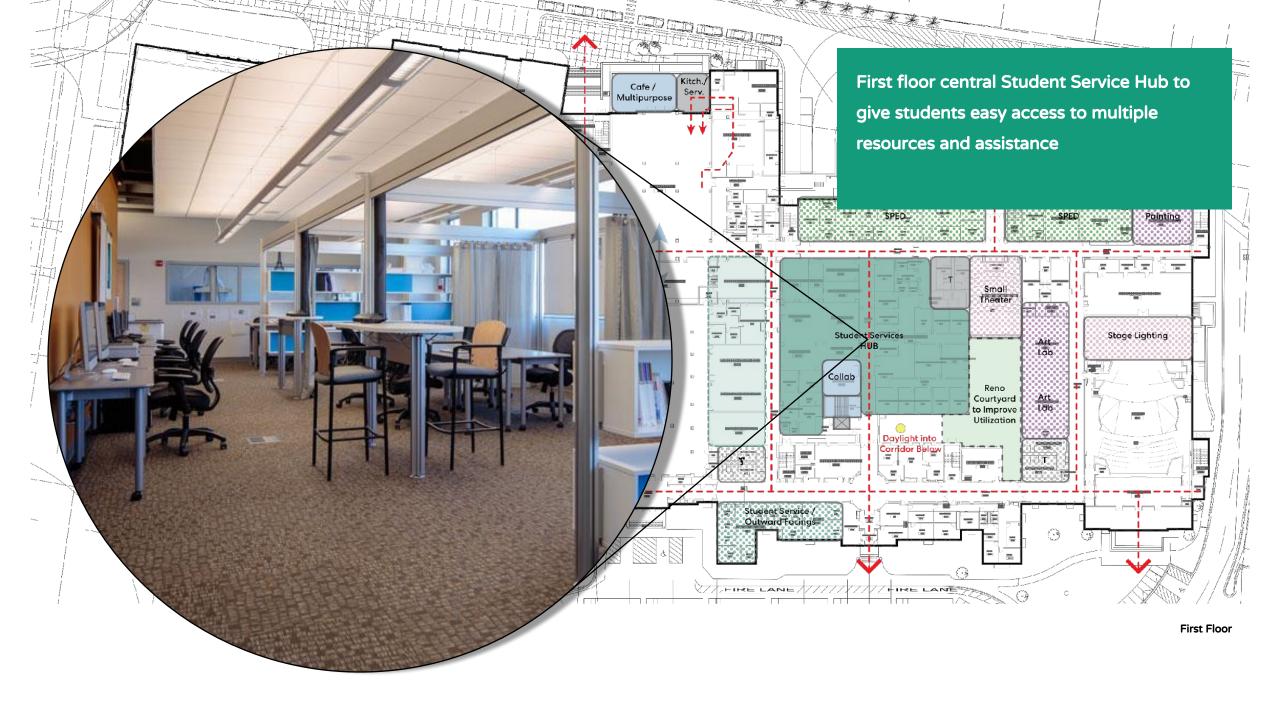

Renovate and reconfigure science labs to create some specialized rooms, while making others more flexible for evolving curriculum and cross disciplinary projects

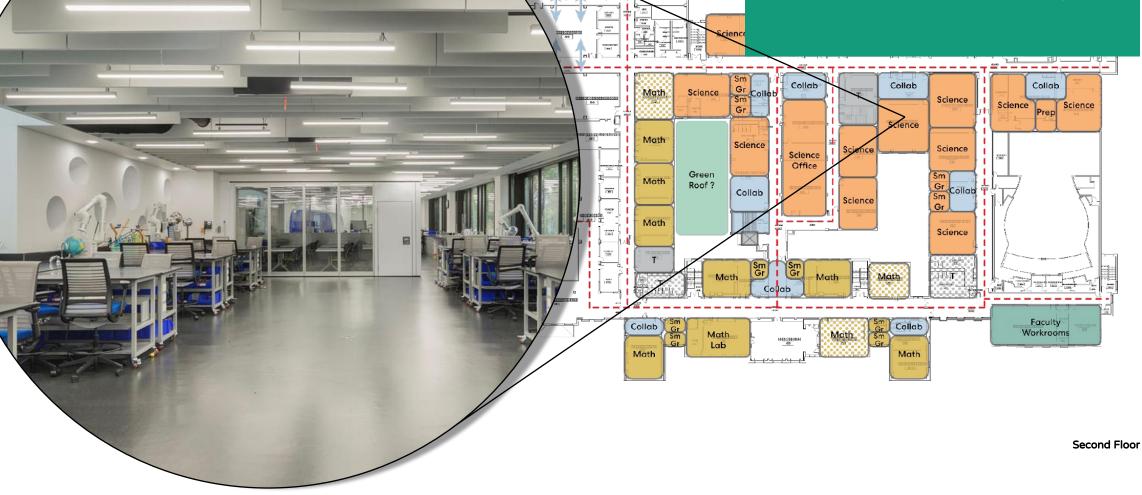

1001003010010

\$3305302£005949 H200

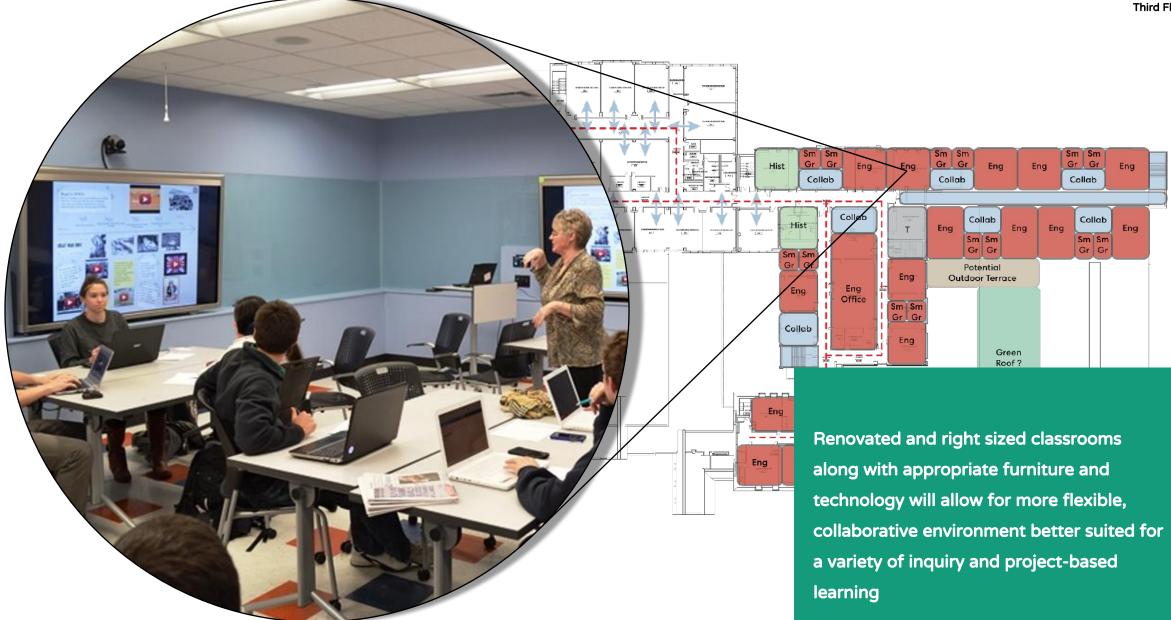

Third Floor

- Options Development
  - Joint Leadership Team Meetings
  - Department Meetings

Summer/Fall 2019 September 2019

October 2019

- Board of Education Updates
  - Assessment Overview & Initial Options October 2019
  - Community Open House Prep January 2020
- Community Open House March 2020
- Project Budget Estimating Spring 2020
- Board of Education Presentation
  - COH Results & FMP Report

April 2020

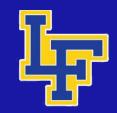

- Options Development
  - Joint Leadership Team Meetings
  - Department Meetings

Summer/Fall 2019

September 2019 October 2019

- Board of Education Updates
  - Assessment Overview & Initial Options October 2019
  - Community Open House Prep January 2020
- Community Open House March 2020
- Project Budget Estimating Spring 2020
- Board of Education Presentation
  - COH Results & FMP Report

April 2020

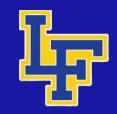

### **Open House – Stations**

#### **Preparing Future Ready Students**

- Typical Classrooms
- Collaboration & Transparency
- Furniture & Flexibility

#### **Enhancing Specialized Learning**

- Science
- PE / Athletics / Wellness
- Arts
- Special Education & Transitions Program

#### Supporting Emotional Well-Being

- Student Support
- Faculty Student Engagement
- Student Connectivity

#### Modernizing Infrastructure

- Safety and Security
- Infrastructure
- Technology

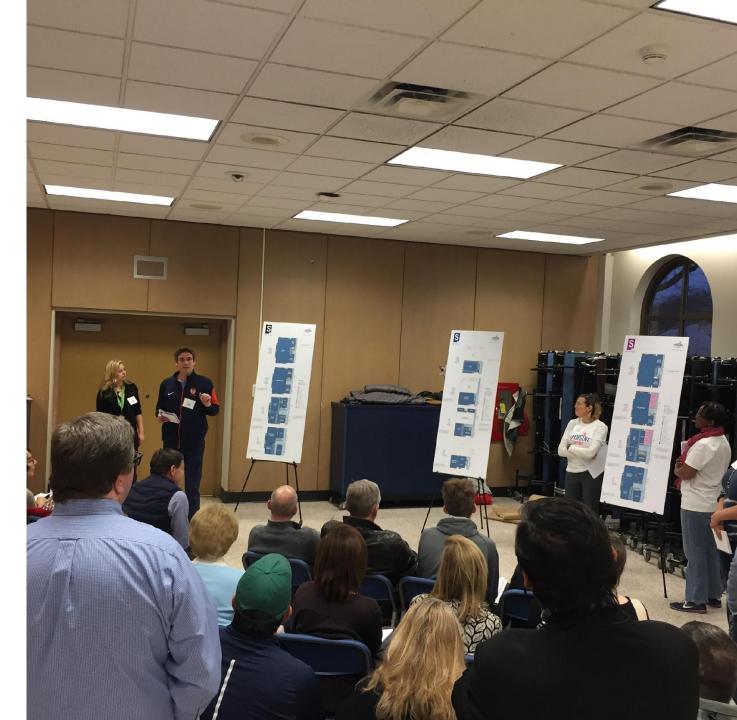

### **Open House – Stations**

#### Hosts

- Oversight Committee members, Board members, and Perkins & Will team members
- Provide brief orientation description of the content displayed on boards
- Available to answer questions on issues and proposed solutions

#### Boards

- Narrative in upper left describing issues and proposed interventions shown on that board
- Plan diagrams with example photo illustrating potential solution and associated descriptive text
- Photos of existing LFHS spaces illustrating issues
- Photos of peer districts and other Perkins & Will projects depicting possibilities

#### SCOUTS

#### **CLASSROOM SIZES**

#### NARRATIVE EXPLANATION:

Lorem ipsum dolor sit amet, consecteurs adapticating eitit, sed diam nonummy nibh euinmad tinkidunt tu lanamet dolore magna alliquaria et au vulgat. Li tuta sia and a minim veniane, auti nostrud aerer tatota ulliontoper succipit lobotta ini si ul alliquip ex ea commodo consequari. Dais autem vel e una initare dolor i et accumon et la tuta e auto sensa esta sub la dolore se forsitar fuela tatota e auto again nulla facilitati. La dolore auto sensa esta sub la dolore se forsitari auto atati a veno sen gain nulla facilitati. Lorem ipsum dolor sita met, conse actutura alli facilitati aet diam nonummy nah euitmod fancidaru.

looreet doolse magna aliquam ext volutpat. Ut wii enim ad minim wenima, quia nastrud exert latton ulliamcoper suscipit bobtrin si ut aliquipe se a commodo consequid. Lorem ipuum alois iti amet, consectetuire adipisicing alli, sed aliam nonummy hibi euismad tincidurut ut abaret doolse magna aliquam ext volutpat. Ut wii enim ad minim wenima, qua nastrud exert alian aliancoper suscipit lobotrit ni vii aliquip e se a commodo consequat. Dius autem vie lum hinure doin in en comman hi uto elia ses molette consequit. eli liam cholese a lengati nuti facilia si teo eos pain nulla facilia. Lorem ipum dolosi iti anet, cone accture adipisiong elia, sed aliam nonumy mini dui indian te fue

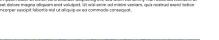

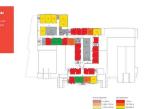

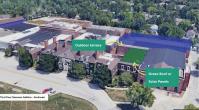

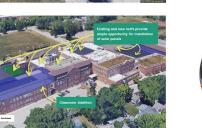

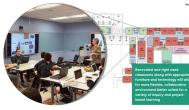

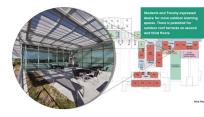

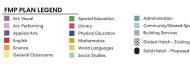

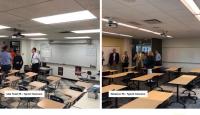

Perkins&Will

 ABBREVIATIONS & SYMBOLS

 T
 Tollet
 SM GR
 Smill Group

 CR
 Classroom
 SPE0
 Special Education

 COLLAB
 Collaboration Space
 STOR
 Storage Room

 MECH
 Mechanical Room
 Elevator
 PREP

 Science Lab Prep Room
 Elevator
 Elevator

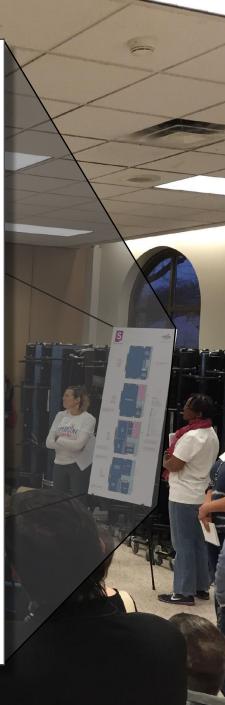

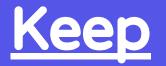

### What do you like and want to keep?

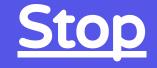

What don't you like and want to stop?

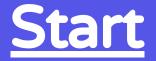

What would be great to start?

- Options Development
  - Joint Leadership Team Meetings
  - Department Meetings

Summer/Fall 2019

September 2019 October 2019

- Board of Education Updates
  - Assessment Overview & Initial Options October 2019
  - Community Open House Prep January 2020
- Community Open House March 2020
- Project Budget Estimating Spring 2020
- Board of Education Presentation
  - COH Results & FMP Report

April 2020

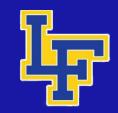

- Options Development
  - Joint Leadership Team Meetings
  - Department Meetings

Summer/Fall 2019

September 2019 October 2019

- Board of Education Updates
  - Assessment Overview & Initial Options October 2019
  - Community Open House Prep January 2020
- Community Open House March 2020
- Project Budget Estimating Spring 2020
- Board of Education Presentation
  - COH Results & FMP Report

April 2020

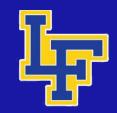

### **FMP Report - Documents Narrative**

April 7, 2020

#### **General Information**

L

The Facilities Master Plan for LFHS has been broken down into Components. These Components include groups of spaces based on reasonable project areas, common functional space, and logical divisions from adjacent spaces. These Components can be executed as discreet projects or grouped together into larger construction projects, giving the Board of Education the flexibility to decide how much they wish to address at any one time with the knowledge of how that Component relates to all the other Components of the overall Master Plan. The axonometric diagram and order of magnitude spreadsheets included with this narrative illustrate how these Components relate to each other by their location within the building and estimated project budget cost. Below are further descriptions of the Component Axonometric Diagram and Order of Magnitude Project Summary.

#### **Component Axonometric Diagram**

The Component Axonometric Diagram is an exploded axonometric plan showing where the Components are located within the school.

An exploded axonometric plan is a view of the school as if you were floating in the air, looking down at the school from an angle. Each of the floors of the building is broken apart and stacked such that the bottom is the lower level with the first floor stacked directly above that and each subsequent floor stacked above. To the left of each floor plate are the floor designations, Lower Level 02 through 3<sup>rd</sup> Floor in capital letters.

The individual colored blocks in the axon plans are colored in relation to the specific department, i.e. Math, Science, Special Education, etc., the space is associated with. In the bottom right hand corner is a Legend showing which departments are related to each color. Groups of these individual colored blocks are then outlined in light red dashed lines to indicate a Component and tagged with the associated Component letter (C, P1, Q, etc.) in red. As was described earlier in this document, Components are groups of spaces based on reasonable project areas, common functional space, and logical divisions from adjacent spaces. The text to the left and right of the page has the Component heading **bolded and underlined**, with bullet point listing of the individual elements included in the Component and organized by floor.

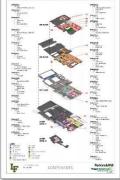

#### Grder of Magnitude Project Summary

The Order of Magnitude Project Summary provides estimated project budgets associated with each of the components illustrated on the Axonometric Diagram, summary of the 10 Year Health and Life Safety violations, and other miscellaneous capital improvements identified in the facility assessment. These budget costs are estimated total project costs including the estimated construction bid cost, contractor insurance and bonds, design contingency, escalation, construction contingency and soft costs. These items are further described in the notes on the second page of the spreadsheet.

The far left column of the spreadsheet has the component designations or category of capital improvement. The next column includes a short description of the component. The right half of the spreadsheet contains the associated project cost arranged into one of five columns. The first of those columns highlights infrastructure improvements, including the Urgent and Required HLS items and the majority of the capital improvements which are largely items reaching the end of their useful life and needing to be replaced.

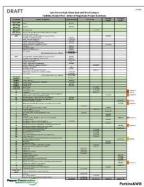

April 7, 2020

The next two columns include elements viewed as having an immediate

impact on instruction across the broadest section of the student population with the first column including the elements receiving the most universally positive feedback from the community, staff and students. The last two columns are broken up into components viewed by the Oversight Committee as improvements that have value for the school, but are initially recommending be placed in the mid and long term priority categories.

The far right side of the page identifies specific components that are either enabling other components or depending on another component in order to be executed. The colored boxes next to each of these designations group which enabling components are associated with its dependent components. There is also some additional information provided in the Descriptions column giving some additional info on the implications of not executing the enabling project.

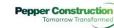

Page 2 of 11

Perkins&Will

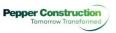

Page 3 of 11

Perkins&Will

### **FMP Report – Axonometric Diagram**

Collab

#### Component M5:

- 2nd Floor
  - English CRs
  - Collab
  - Small Group Rooms

#### Component P1:

- 2nd Floor
  - Clerestory Windows to Math CRs

#### Component O1:

- 2nd Floor
  - Math Office
  - Collab

#### Component M3:

- 2nd Floor
  - Math CRs
  - Collab
  - Math Lab
  - Small Group Rooms

#### Component T:

- 3rd Floor
  - Green Roof
  - Outdoor Terrace

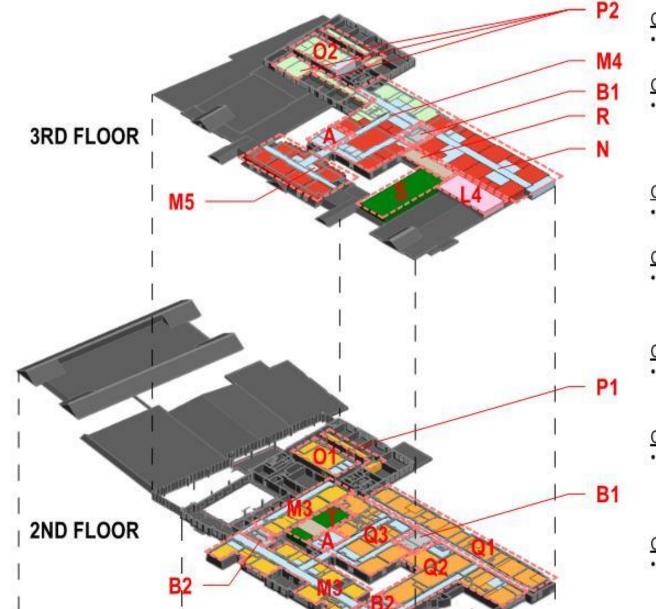

- Component R:
- 3rd Floor
- Outdoor Terrace

#### Component N:

- 2nd Floor
  - English CRs
  - Collab
  - Small Group Rooms

#### Component S:

- 3rd Floor
  - Green Roof / Solar Panels

#### Component L4:

- 3rd Floor
- Fly Loft

#### Component Q1:

- 2nd Floor
  - Science Labs
  - Prep Rooms

#### Component Q2:

- 2nd Floor
  - Science Labs
  - Prep Rooms
  - Collab

#### Component Q3:

- 2nd Floor
  - Science Labs
  - Small Group Rooms

Component A.

## FMP Report – Project Budget Summary

### DRAFT

#### Lake Forest High School East and West Campus

#### Facilities Master Plan - Order of Magnitude Project Summary

| COMPONENT<br>HEALTH AND<br>LIFE SAFETY | PROJECT DESCRIPTION                                                                         | INFRASTRUCTURE | INSTRUCTION | MID TERM<br>PRIORITY | LONG TERM<br>PRIORITY |
|----------------------------------------|---------------------------------------------------------------------------------------------|----------------|-------------|----------------------|-----------------------|
|                                        | Urgent                                                                                      | \$813,311      |             |                      |                       |
| HEALTH AND<br>LIFE SAFETY              | Required                                                                                    | \$659,020      |             |                      |                       |
| HEALTH AND<br>LIFE SAFETY              | Recommended                                                                                 |                | \$1,110,710 |                      |                       |
| MISC. CAPITAL<br>IMPROVEMENTS          | Lighting and Tech Infrastructure will be variable depending on<br>components selected above |                |             |                      |                       |
| WEST                                   | Fire Suppression - extend sprinklers throughout building                                    |                |             | \$843,878            |                       |
|                                        | Plumbing - end of life equipment                                                            | \$102,752      |             |                      |                       |
|                                        | HVAC - end of life equipment                                                                | \$3,560,639    |             |                      |                       |
|                                        | Controls - based on 50,000 sf                                                               | \$335,250      | 3           | 5                    |                       |
|                                        | Electric - outdated panel replacement                                                       | \$237,111      |             |                      |                       |
|                                        | Lighting and Controls - based on 151,928 sf                                                 | 1 1 10         |             | \$1,400,681          |                       |
|                                        | Fire Alarm                                                                                  | \$41,165       |             |                      |                       |
|                                        | Lightning Protection                                                                        | \$50,665       |             | 1                    |                       |
|                                        | Architectural - exterior doors                                                              | \$32,932       |             |                      |                       |
|                                        | Civil - paving                                                                              | \$1,027,481    |             |                      |                       |
|                                        | West Campus Infrastructure Subtotal                                                         | \$5,387,995    |             | -                    |                       |
| EAST                                   | Fire Suppression - extend sprinklers throughout building                                    | \$493,981      |             |                      |                       |
|                                        | Plumbing - piping replacement, pool UV filter                                               | \$146,377      |             |                      |                       |
|                                        | HVAC - end of life equipment                                                                | \$8,073,544    |             | - (i                 |                       |
|                                        | Controls - not needed                                                                       | \$0            |             |                      |                       |
|                                        | Electric - outdated panel replacement                                                       | \$244,883      |             | 1                    |                       |
|                                        | Lighting and Controls - based on 263,152 sf                                                 |                | \$2,426,097 |                      |                       |
|                                        | Fire Alarm - not needed                                                                     | \$0            |             |                      |                       |
|                                        | Lightning Protection                                                                        | \$27,992       |             |                      |                       |
|                                        | Tech Infrastructure - based on 263,152 sf                                                   | 10 10 1        | \$882,217   |                      |                       |
|                                        | Architectural - roof, ext. stairs, windows, painting                                        | \$3,080,160    |             |                      |                       |
|                                        | Civil - paving                                                                              | \$1,140,641    |             |                      |                       |

### **FMP Report – Project Budget Summary**

|                   |                                                                        |              | -           |             |             | _           |           |
|-------------------|------------------------------------------------------------------------|--------------|-------------|-------------|-------------|-------------|-----------|
|                   | Tech Infrastructure - based on 263,152 sf                              | 70 - 30.     |             | \$882,217   |             |             |           |
|                   | Architectural - roof, ext. stairs, windows, painting                   | \$3,080,160  |             |             |             |             |           |
|                   | Civil - paving                                                         | \$1,140,641  |             |             |             |             |           |
| 10 M - 10 M - 100 | East Campus Infrastructure Subtotal                                    | \$13,207,580 |             |             |             |             |           |
| HISTORICAL        |                                                                        |              |             |             |             |             |           |
| WINDOWS           | East Campus                                                            | \$2,137,162  |             |             |             |             |           |
| SECURITY          | Camera Upgrades                                                        | \$614,625    |             |             |             |             | 1         |
| SECURITY          | Classrooms and Corridor Doors - Allowance                              | \$3,352,500  |             |             |             |             |           |
| SECURITY          | Building Zoning                                                        | \$257,282    |             |             |             |             | 1         |
| SECURITY          | Exterior Doors                                                         | \$961,839    |             | 22.6        |             |             |           |
| TURF FIELD        | West Campus                                                            |              |             | \$1,716,970 |             |             |           |
| TURF FIELD        | East Campus                                                            |              |             | \$1,352,624 | 1           |             |           |
| A                 | Central Vertical Stair                                                 |              |             | \$1,114,344 |             |             | Dependent |
| A1                | IT Helpdesk                                                            | 3            |             | \$387,297   |             |             | Enabling  |
| 1000              | Student Services Hub (without PE addition, this includes renovation of |              |             |             |             |             |           |
| A2                | existing offices and business incubator in place)                      |              |             |             | \$3,260,035 |             | Dependent |
| 81                | Eastern Restrooms: Lower Level, 1st, 2nd & 3rd Floors                  | \$753,108    |             |             | 1           |             |           |
| B2                | Western Restrooms: Lower Level, 1st & 2nd Floors                       | \$876,004    |             |             |             |             |           |
| c                 | PE/Athletics/Wellness - Addition                                       |              |             |             |             | \$8,938,915 | Enabling  |
| D                 | Makerspace Lab (without PE addition, this remains as dance studio)     |              |             |             |             | \$631,208   | Dependent |
| E                 | Special Education                                                      |              | \$1,382,018 |             |             |             |           |
| F                 | Grind Café-Cafeteria Improved Connection                               |              | + -         |             | \$149,838   |             |           |
| G                 | Counselors Office                                                      |              |             | \$399,954   | 4.6.10/000  |             |           |
| н                 | Cafeteria and Servery Addition                                         |              |             |             | \$1,005,169 |             |           |
| 1                 | DMT (Davis Miller Theater) Lighting and Refresh                        |              | \$751,870   |             | 1.110001000 |             |           |
| 11                | Art Labs                                                               |              |             |             | \$738,209   |             |           |
| J2                | Photo Lab                                                              |              |             |             | \$250,181   |             |           |
| 13                | Art Office (without PE addition, this remains as S.E. Offices)         |              |             |             |             | \$108,348   | Dependent |
| K                 | Painting Classroom                                                     |              |             |             | \$269,078   |             |           |
| 11                | RMA (Raymond Moore Auditorium) Lighting                                | \$1,320,047  |             |             |             |             |           |
| L2                | RMA (Raymond Moore Auditorium) Dock Entrance                           |              |             |             | \$165,336   |             |           |
|                   | Scene Shop Expansion into Maintenance Project Room (without PE         |              |             |             |             |             |           |
| L3                | addition, this remains as Maintenance Project Room)                    |              |             |             |             | \$163,042   | Dependent |
| 14                | RMA (Raymond Moore Auditorium) Fly Loft                                | 1            |             |             |             | \$1,536,512 |           |
| M1                | World Language Classrooms and Office                                   |              |             | \$2,528,384 |             |             |           |
| M2                | Business Classrooms and Office                                         |              |             | \$1,712,536 |             |             |           |
| M3                | Math Classrooms                                                        |              |             | \$2,419,595 |             |             | 1         |
| M4                | English and Social Studies Classrooms and English Office               |              |             | \$2,191,381 |             |             |           |
| M5                | English Classrooms                                                     |              |             | \$1,299,477 |             |             |           |

- FMP Updates
  - Prioritization & Budget Updates

May 2020 October 2020 Fall 2021

- FMP Re-Engage
  - Oversight Committee Meeting #20-22 November 2021

December 2021 January 2022

- Educational Assessment
  - Student & Faculty/Staff Surveys
  - Faculty/Staff Meetings
  - Student Survey 2<sup>nd</sup> Round

December 2021 December 2021 January 2022

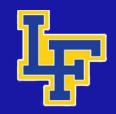

### FMP Report – Project Budget Summary - UPDATED

Lake Forest High School East and West Campus

Facilities Master Plan - Order of Magnitude Project Summary

|                     |                                                                                                    |             | ruennies master nan order o        |                        |                       |             |                                       |             |         |         |          |           |  |  |
|---------------------|----------------------------------------------------------------------------------------------------|-------------|------------------------------------|------------------------|-----------------------|-------------|---------------------------------------|-------------|---------|---------|----------|-----------|--|--|
|                     |                                                                                                    |             | Group A Group B                    |                        |                       | Group C     |                                       |             |         |         |          |           |  |  |
| COMPONENT           | PROJECT DESCRIPTION                                                                                                    |             | INFRASTRUCTURE                     |                        |                       |             |                                       | INSTRUCTION |         |         |          |           |  |  |
|                     |                                                                                                    | 2021 (FY22) | 2022 (FY23)                        | 2023 (FY24)            | 2024 (FY25)           | 2025 (FY26) | 2026 (FY27)                           | FUTURE      | PHASE 1 | PHASE 2 | MID TERM | LONG TERM |  |  |
|                     | ESCALATION YEAR @ 5%/year                                                                                                | 2021        | 2022                               | 2023                   | 2024                  | 2025        | 2026                                  | 2031        | 2025    | 2026    | 2031     | 2041      |  |  |
| HEALTH AND          |                                                                                                    | \$813,311   |                                    |                        |                       |             |                                       |             |         |         |          |           |  |  |
| LIFE SAFETY         | Urgent                                                                                                    | \$813,311   |                                    |                        |                       |             |                                       |             |         |         |          |           |  |  |
| HEALTH AND          | Required SEE ATTACHMENT A FOR HLS                                                                                        | SCOPE       | \$558,003                          |                        |                       |             |                                       |             |         |         |          |           |  |  |
| LIFE SAFETY         | ACTIVICATION OF ALL ATTACHIVILIAT AT OTTAL                                                                               |             | \$330,003                          |                        |                       |             |                                       |             |         |         |          |           |  |  |
| HEALTH AND          | Recommended                                                                                                    |             |                                    |                        |                       | \$1,350,075 |                                       |             |         |         |          |           |  |  |
| LIFE SAFETY         |                                                                                                    | 2           | <u></u>                            | -                      | 12                    |             | 2.<br>                                |             |         | -       |          |           |  |  |
| B&G<br>CAPITAL PLAN |                                                                                                    |             |                                    |                        |                       |             |                                       |             |         |         |          |           |  |  |
| NON-OPTIONAL        | Replace Windows Back of Building                                                                                         |             | \$785,502                          |                        | -                     |             |                                       | -           |         | -       | -        |           |  |  |
| NON-OF HONAL        | Replace Variable Frequency Drive on Chiller #2                                                                           |             | \$45,938                           |                        | 8                     |             |                                       |             |         |         |          |           |  |  |
| -                   | Burner Control for Boiler #2-East                                                                                        |             | \$81,375                           |                        |                       |             |                                       |             |         |         |          |           |  |  |
|                     | Tile Roof Repair-East                                                                                                    |             | \$36,740                           |                        |                       |             |                                       |             |         |         |          |           |  |  |
|                     | Auditorium Portico Slab Replacement                                                                                      |             | \$32,730                           |                        |                       |             |                                       |             |         |         |          |           |  |  |
|                     | Scoreboard for varsity field-West                                                                                        | 1           | and the state of the second second |                        | \$173,203             |             |                                       |             |         |         |          |           |  |  |
|                     | Roof Life Cycle Replacements East                                                                                        |             | 1                                  | \$366,568              |                       |             |                                       |             |         |         |          |           |  |  |
|                     | Roof Life Cycle Replacements West                                                                                        |             |                                    | \$1,033,594            |                       |             |                                       |             |         |         |          |           |  |  |
|                     | Replace 4 metal doors on Penthouse-West                                                                                  |             | \$34,911                           |                        |                       |             |                                       |             |         |         |          |           |  |  |
|                     | Resurface back lot where vans park-West                                                                                  |             | \$155,791                          |                        |                       |             |                                       |             |         |         |          |           |  |  |
| 2                   | Resurface Main Drive-East                                                                                                |             | \$523,668                          |                        |                       |             |                                       |             |         |         |          |           |  |  |
|                     | Resurface South Parking Lot -West                                                                                        |             | \$261,834                          |                        |                       |             |                                       |             |         |         |          |           |  |  |
| 0                   | Resurface Admin Parking Lot-West                                                                                         |             | \$261,834                          |                        |                       |             |                                       |             |         |         |          |           |  |  |
| -                   | Resurface North Parking Lot-West                                                                                         |             | \$523,668                          |                        | 7.                    |             |                                       | 6010.000    |         |         |          |           |  |  |
|                     | Replace Brick Pavers In Paver Parking Lot<br>Cooling tower drift eliminators and fill                                    |             | \$34,911                           |                        | -                     |             |                                       | \$812,380   |         | -       | -        |           |  |  |
| -                   | Relocate rooftop control panels to inside mech room                                                                      |             | \$43.639                           |                        |                       |             |                                       | -           |         |         |          |           |  |  |
| -                   | Install lightning detector at East Campus - completed 2020                                                               |             | \$45,055                           |                        | 0                     |             |                                       |             |         |         |          |           |  |  |
| -                   | Replace irrigation system-east                                                                                           |             |                                    | \$91,642               |                       |             |                                       |             |         |         |          |           |  |  |
|                     | Replace stairs in front of library entrance                                                                              |             |                                    |                        | \$115,468             |             |                                       |             |         |         |          |           |  |  |
|                     | Replace Pool Heater                                                                                                    |             |                                    |                        | \$76,980              |             |                                       |             |         |         |          |           |  |  |
|                     | Replace 84 lights in fieldhouse to LED fixtures                                                                          | 5           |                                    | \$36,657               |                       |             |                                       |             |         |         |          |           |  |  |
| 3                   | Replace (2) sump pumps in pool pump room                                                                                 |             | 34                                 | \$36,657               |                       |             |                                       |             |         | 1       |          |           |  |  |
|                     | Replace (6) small sized air handlers: Athletics office, Pool locker                                                      |             |                                    |                        |                       |             |                                       |             |         |         |          |           |  |  |
|                     | room, Wrestling room, Ceramics room, Fitness center, Small theatre-                                                      |             |                                    | and a second second    |                       |             |                                       |             |         |         |          |           |  |  |
|                     | Fast                                                                                                    | -           | 7                                  | \$344,531              | 7                     |             | 5                                     | 7. X        |         |         | 6        |           |  |  |
|                     | Replace (2) medium sized air handlers: Field house., Auditorium-East                                                     |             |                                    | \$206,719              |                       |             |                                       |             |         |         |          |           |  |  |
|                     | Replace (2) large S-2 and S-3 air handlers: Front office area-two levels-                                                |             | 1                                  |                        |                       |             |                                       |             |         |         |          |           |  |  |
|                     | East<br>Replace (20) entry way/vestibule in-wall cabinet heaters-East                                                    |             |                                    | \$310,078<br>\$137,813 |                       |             | 5 5                                   |             |         |         |          |           |  |  |
|                     | Replace (20) entry way/vestibule in-wall cabinet heaters-East<br>Replace all victaulic fittings in main boiler room-East |             | \$115,763                          | \$12/,013              |                       |             |                                       |             |         |         | 2        |           |  |  |
|                     | Replace (30) stand alone unit heaters-East                                                                               |             | \$118,125                          |                        |                       |             | -                                     | 12 (A)      |         |         |          |           |  |  |
|                     | Install new deck leveler at loading dock-East                                                                            |             | \$59.063                           |                        |                       |             |                                       |             |         |         |          |           |  |  |
|                     | Replace (2) pool air handlers-East                                                                                       |             |                                    | \$964,688              |                       |             | 5                                     |             |         |         | 8        |           |  |  |
|                     | Replace BAS controls on (26) unit-vents-East                                                                             |             | \$85,313                           | 111.9111               |                       |             |                                       |             |         |         |          |           |  |  |
| OBTIONA             |                                                                                                    |             |                                    | 601.010                |                       |             |                                       |             |         |         |          |           |  |  |
| OPTIONAL            | Paint Auditorium                                                                                                    |             | -                                  | \$91,642               | \$96,224              |             | · · · · · · · · · · · · · · · · · · · |             |         |         |          |           |  |  |
| 2                   | Caulk & Paint Trim on Front of Building<br>Replace Main Entrance Stairs                                                  |             | -                                  | -                      | \$95,224<br>\$115,468 |             |                                       |             |         |         |          |           |  |  |
| 99<br>19            | Crounds Shad                                                                                                    |             |                                    | \$641.402              | \$115,400             |             |                                       |             |         |         | 10<br>10 |           |  |  |

### FMP Report – Project Budget Summary - UPDATED

| <b>**</b>             | IT TEIPUESK                                                                                    |           |             |                    |                                       |                   |                                         |              |              | 2424,000     |              |                                        | LIGUING               |
|-----------------------|------------------------------------------------------------------------------------------------|-----------|-------------|--------------------|---------------------------------------|-------------------|-----------------------------------------|--------------|--------------|--------------|--------------|----------------------------------------|-----------------------|
|                       | Student Services Hub (without PE addition, this includes renovation of                         | -         |             |                    | · · · · · · · · · · · · · · · · · · · |                   |                                         | 2<br>        |              |              | 40.000.001   |                                        | and the second second |
| A2                    | existing offices and business incubator in place)                                              |           |             |                    |                                       |                   |                                         |              |              |              | \$5,310,254  |                                        | Dependent             |
| B1                    | Eastern Restrooms: Lower Level, 1st, 2nd & 3rd Floors                                          |           |             |                    |                                       |                   | \$961,177                               |              |              |              |              |                                        |                       |
| B2                    | Western Restrooms: Lower Level, 1st & 2nd Floors                                               |           |             |                    |                                       |                   | \$1,118,028                             |              |              |              |              |                                        | 1                     |
|                       | PE/Athletics/Wellness - Addition                                                               |           |             | 1                  | 0                                     |                   | 0                                       | )            |              |              | 8 0          | \$23,717,602                           | Enabling              |
|                       | Makerspace Lab (without PE addition, this remains as dance studio)                             |           |             |                    |                                       |                   |                                         |              |              |              |              | \$1,674,784                            | Dependent             |
| E                     | Special Education                                                                              |           |             |                    |                                       |                   |                                         |              | \$1,679,852  |              |              | \$2)07 1)70 T                          |                       |
| F                     | Grind Café-Cafeteria Improved Connection                                                       |           |             |                    |                                       |                   | 2                                       |              | \$1,075,052  |              | \$244,071    |                                        |                       |
| G                     | Counselors Office                                                                              |           |             |                    |                                       |                   |                                         |              |              | \$510,454    | \$244,071    |                                        |                       |
| н                     | Cafeteria and Servery Addition                                                                 | -         | 16.         |                    |                                       |                   |                                         |              |              | \$510,454    | \$1,637,314  |                                        |                       |
| 11                    | Little Theater Lighting                                                                        | -         |             | \$478,185          |                                       |                   |                                         |              |              | -            | \$1,037,314  |                                        |                       |
| 12                    | Little Theater Refresh                                                                         | -         |             | 9470,105           |                                       |                   |                                         |              |              | \$406,038    |              |                                        |                       |
|                       | Art Labs                                                                                       |           |             |                    |                                       |                   | 2 (A)<br>2 (A)                          | 22.<br>12    |              | 5400,030     | \$1,202,464  |                                        |                       |
| J2                    | Photo Lab                                                                                      | -         |             |                    |                                       |                   |                                         |              |              |              | \$407,519    |                                        |                       |
| J3                    | Art Office (without PE addition, this remains as S.E. Offices)                                 | -         |             |                    |                                       |                   |                                         |              |              | -            | \$407,519    | \$287,480                              | Dependent             |
| K                     | Painting Classroom                                                                             |           | 19          |                    |                                       |                   |                                         | 14           |              |              | \$438,299    | \$207,400                              | Dependent             |
| LI                    | RMA (Raymond Moore Auditorium) Lighting                                                        |           |             | \$1,345,102        |                                       |                   | 5 (B)<br>(2)                            |              |              |              | \$436,299    |                                        |                       |
| L2                    | RMA (Raymond Moore Auditorium) Lighting<br>RMA (Raymond Moore Auditorium) Dock Entrance        |           |             | \$1,545,102        |                                       |                   | 2                                       |              |              |              | \$269,316    |                                        |                       |
| LZ                    |                                                                                                | -         |             |                    | -                                     |                   |                                         |              |              |              | 2502,210     |                                        |                       |
| L3                    | Scene Shop Expansion into Maintenance Project Room (without PE                                 |           |             |                    |                                       |                   |                                         |              |              |              |              | \$432,599                              | Dependent             |
| 14                    | addition, this remains as Maintenance Project Room)<br>RMA (Raymond Moore Auditorium) Fly Loft |           |             |                    | 5<br>5                                |                   |                                         | 77<br>17     |              |              |              |                                        |                       |
| L4                    |                                                                                                | -         | 10          |                    |                                       |                   | 5. B                                    |              |              | 63 336 030   |              | \$4,076,824                            |                       |
| M1                    | World Language Classrooms and Office                                                           | -         |             |                    |                                       |                   |                                         |              |              | \$3,226,929  |              | L                                      |                       |
| M2                    | Business Classrooms and Office                                                                 | -         |             |                    |                                       |                   |                                         |              |              | \$2,185,678  |              |                                        |                       |
|                       | Math Classrooms                                                                                | -         |             |                    |                                       |                   |                                         | 2            |              | \$3,088,084  |              | —————————————————————————————————————— |                       |
| M4                    | English and Social Studies Classrooms and English Office                                       | 1         |             |                    | 8                                     |                   | 3                                       |              |              | \$2,796,820  |              |                                        |                       |
| M5                    | English Classrooms                                                                             | -         |             |                    |                                       |                   |                                         | -            |              | \$1,658,499  |              |                                        |                       |
| N                     | 3rd Floor Classrooms Addition (enables increased classroom sizes and                           |           |             |                    |                                       |                   |                                         |              |              |              |              | \$16,971,665                           | Enabling              |
|                       | additional collaborative areas)                                                                |           |             | -                  |                                       |                   | 2000 B                                  | 42           |              | -            |              |                                        |                       |
|                       | Math Office                                                                                    |           |             |                    | 8                                     |                   |                                         | 8            |              |              | \$672,121    | L                                      |                       |
| 02                    | Social Studies Office                                                                          | _         |             |                    |                                       |                   |                                         |              |              | 4100.000     | \$563,811    |                                        |                       |
|                       | Math Classrooms Clerestory Windows at Corridor                                                 |           |             |                    |                                       |                   |                                         |              |              | \$193,469    |              | L                                      |                       |
| P2                    | Social Studies Clerestory Windows at Corridor                                                  |           |             | -                  |                                       | -                 | 1                                       |              | 40.000.000   | \$796,866    |              |                                        |                       |
| Q1                    | Science Labs                                                                                   |           | 1           |                    | 2                                     |                   | 2                                       |              | \$5,190,326  |              |              |                                        |                       |
| Q2                    | Science Labs                                                                                   |           |             | -                  |                                       |                   |                                         |              | \$5,950,811  |              |              |                                        |                       |
| Q3                    | Science Labs and Office                                                                        |           |             |                    |                                       |                   |                                         |              | \$3,248,888  |              |              |                                        |                       |
| Q4                    | Science Flex Lab                                                                               |           |             |                    |                                       | -                 |                                         |              | \$1,457,672  | -            |              |                                        |                       |
| R                     | 3rd Floor Outdoor Terrace                                                                      |           | <u>.</u>    |                    | 8                                     |                   |                                         | 3. A         |              |              |              | \$542,406                              |                       |
| S                     | 3rd Floor Green Roof                                                                           |           |             |                    |                                       |                   |                                         |              |              |              |              | \$1,635,142                            |                       |
| Т                     | 2nd Floor Outdoor Terrace and Green Roof                                                       |           |             |                    |                                       |                   |                                         |              |              |              |              | \$1,180,891                            |                       |
|                       | 1st Floor Courtyard                                                                            | 1         |             |                    |                                       |                   | . <u>S</u>                              | 6            |              |              |              | \$506,191                              |                       |
| v                     | Maintenance Project Room to Lower Level Fitness Center (without PE                             |           | · ·         |                    |                                       |                   |                                         | 2            |              |              |              | \$489,207                              | Dependent             |
| 51                    | addition, this remains as Fitness Center)                                                      |           |             |                    |                                       |                   |                                         |              |              |              |              | 100 million (100 million)              |                       |
| w                     | West Campus Gymnasium Addition                                                                 |           |             |                    |                                       |                   |                                         |              |              |              |              | \$14,454,668                           |                       |
| X                     | West Campus Stadium Secure Ticket Entrance                                                     |           |             |                    | 1                                     |                   | 1                                       |              |              |              | \$400,464    |                                        |                       |
| Y                     | Transitions Program                                                                            |           |             | \$1,777,747        |                                       |                   | 1 · · · · · · · · · · · · · · · · · · · |              |              |              |              |                                        |                       |
| OWNER SOFT            |                                                                                                |           |             |                    |                                       | alls              | oft cost markups includ                 | le above     |              |              |              |                                        |                       |
| COSTS                 |                                                                                                |           | <b>T</b>    | <b>r</b>           | r                                     |                   | r                                       |              | 1            | <b>1</b>     | 1            |                                        |                       |
| OWNER DIRECT<br>COSTS | Furniture, Technology Equipment, Abatement                                                     |           |             |                    |                                       |                   |                                         |              | \$6,381,408  |              |              |                                        |                       |
| 0313                  |                                                                                                | \$813,311 | \$3,887,662 | \$7,973,085        | \$4,164,137                           | \$7,939,851       | \$23,543,188                            | \$2,186,969  | \$23,908,957 | \$20,697,021 | \$11,145,632 | \$65,969,458                           |                       |
|                       |                                                                                                |           |             |                    | + 1/20 1/201                          |                   |                                         |              |              |              |              |                                        |                       |
|                       |                                                                                                |           |             | 2022-24 SUMMARY    |                                       |                   | SUMMARY                                 |              | 2025-26      | SUMMARY      |              |                                        |                       |
|                       |                                                                                                |           | 8           | HLS (East & West): | \$686,859                             | HLS (East & West) | \$1,350,075                             |              |              |              |              |                                        |                       |
|                       |                                                                                                |           | 3           | East:              | \$8,839,329                           | East:             | \$25,423,374                            |              | East:        | \$42,414,641 | 3            |                                        |                       |
|                       |                                                                                                |           | 3           | West:              | \$6,498,697                           | West:             | \$4,709,590                             | \$92,113,903 | West:        | \$2,191,338  |              |                                        |                       |
|                       |                                                                                                |           | 10          |                    | 446 004 004                           |                   |                                         |              |              |              |              |                                        |                       |

Total:

\$16,024,884

Total:

\$76,089,018

Total:

\$44,605,979

\$31,483,039

- FMP Updates
  - Prioritization & Budget Updates

May 2020 October 2020 Fall 2021

- FMP Re-Engage
  - Oversight Committee Meeting #20-22 November 2021

December 2021 January 2022

- Educational Assessment
  - Student & Faculty/Staff Surveys
  - Faculty/Staff Meetings
  - Student Survey 2<sup>nd</sup> Round

December 2021 December 2021 January 2022

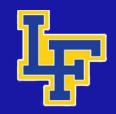

- FMP Updates
  - Prioritization & Budget Updates

May 2020 October 2020 Fall 2021

- FMP Re-Engage
  - Oversight Committee Meeting #20-22 November 2021

December 2021 January 2022

- Educational Assessment
  - Student & Faculty/Staff Surveys
  - Faculty/Staff Meetings
  - Student Survey 2<sup>nd</sup> Round

December 2021 December 2021 January 2022

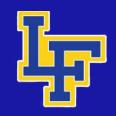

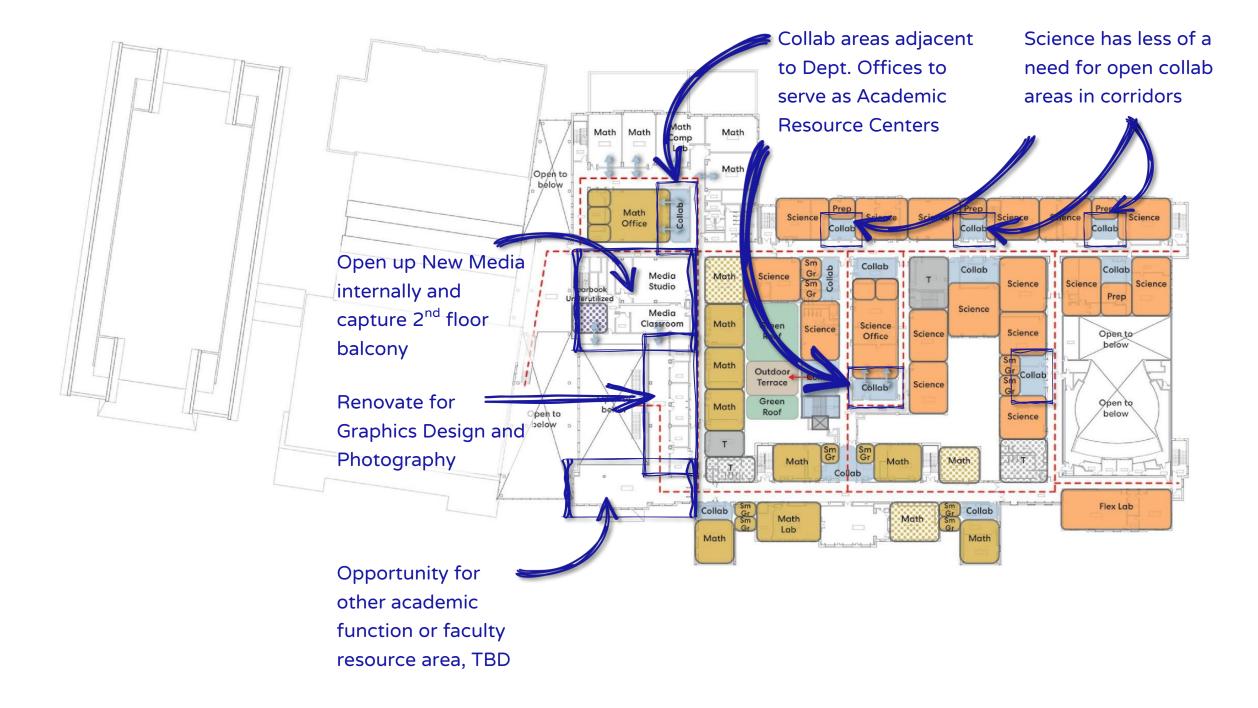

Planned **Facilities** Work 8 Summer 2022

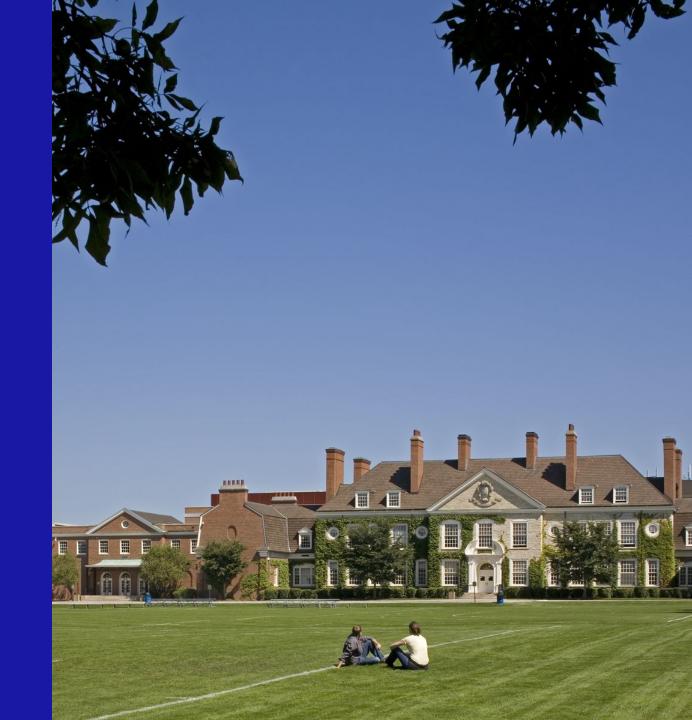

### Planned Facilities Work & Summer 2022

| COMPONENT                 | PROJECT DESCRIPTION                                        | INFRASTRUCTU |             |             |             |     |  |  |  |
|---------------------------|------------------------------------------------------------|--------------|-------------|-------------|-------------|-----|--|--|--|
|                           |                                                            | 2021 (FY22)  | 2022 (FY23) | 2023 (FY24) | 2024 (FY25) | 20  |  |  |  |
|                           | ESCALATION YEAR @ 5%/year                                  | 2021         | 2022        | 2023        | 2024        |     |  |  |  |
| HEALTH AND<br>LIFE SAFETY | Urgent                                                     | \$813,311    |             |             |             |     |  |  |  |
| HEALTH AND<br>LIFE SAFETY | Required SEE ATTACHMENT A FOR HLS                          | SCOPE        | \$558,003   |             |             |     |  |  |  |
| HEALTH AND<br>LIFE SAFETY | Recommended                                                |              |             |             |             | \$1 |  |  |  |
| B&G<br>CAPITAL PLAN       |                                                            |              |             |             | 5           |     |  |  |  |
| NON-OPTIONAL              | Replace Windows Back of Building                           |              | \$785,502   |             |             |     |  |  |  |
|                           | Replace Variable Frequency Drive on Chiller #2             |              | \$45,938    |             |             |     |  |  |  |
|                           | Burner Control for Boiler #2-East                          |              | \$81,375    |             |             |     |  |  |  |
|                           | Tile Roof Repair-East                                      |              | \$36,740    |             |             |     |  |  |  |
|                           | Auditorium Portico Slab Replacement                        |              | \$32,730    |             |             |     |  |  |  |
|                           | Scoreboard for varsity field-West                          |              |             |             | \$173,203   |     |  |  |  |
| 1                         | Roof Life Cycle Replacements East                          |              |             | \$366,568   |             |     |  |  |  |
|                           | Roof Life Cycle Replacements West                          |              |             | \$1,033,594 |             |     |  |  |  |
|                           | Replace 4 metal doors on Penthouse-West                    |              | \$34,911    |             |             |     |  |  |  |
|                           | Resurface back lot where vans park-West                    |              | \$155,791   |             |             |     |  |  |  |
|                           | Resurface Main Drive-East                                  |              | \$523,668   | 1           |             |     |  |  |  |
|                           | Resurface South Parking Lot -West                          |              | \$261,834   |             |             |     |  |  |  |
| 17                        | Resurface Admin Parking Lot-West                           |              | \$261,834   |             |             |     |  |  |  |
|                           | Resurface North Parking Lot-West                           |              | \$523,668   |             |             |     |  |  |  |
| 3                         | Replace Brick Pavers In Paver Parking Lot                  |              | 2           |             |             |     |  |  |  |
|                           | Cooling tower drift eliminators and fill                   |              | \$34,911    |             |             |     |  |  |  |
|                           | Relocate rooftop control panels to inside mech room        |              | \$43,639    |             | í i         |     |  |  |  |
|                           | Install lightning detector at East Campus - completed 2020 |              |             |             | ŝ.          |     |  |  |  |

### Planned Facilities Work & Summer 2022

|          | Replace Brick Pavers In Paver Parking Lot                                 |     | ( Concentration ( )                     |             |           |
|----------|---------------------------------------------------------------------------|-----|-----------------------------------------|-------------|-----------|
|          | Cooling tower drift eliminators and fill                                  |     | \$34,911                                |             |           |
|          | Relocate rooftop control panels to inside mech room                       |     | \$43,639                                |             |           |
|          | Install lightning detector at East Campus - completed 2020                |     |                                         |             |           |
|          | Replace irrigation system-east                                            |     | 3                                       | \$91,642    |           |
|          | Replace stairs in front of library entrance                               |     |                                         |             | \$115,468 |
|          | Replace Pool Heater                                                       |     |                                         |             | \$76,980  |
|          | Replace 84 lights in fieldhouse to LED fixtures                           |     |                                         | \$36,657    |           |
|          | Replace (2) sump pumps in pool pump room                                  |     | 2 · · · · · · · · · · · · · · · · · · · | \$36,657    |           |
|          | Replace (6) small sized air handlers: Athletics office, Pool locker       |     |                                         |             |           |
|          | room, Wrestling room, Ceramics room, Fitness center, Small theatre-       |     |                                         |             |           |
|          | Fast                                                                      |     |                                         | \$344,531   | r         |
|          | Replace (2) medium sized air handlers: Field house., Auditorium-East      | 1   |                                         | ()<br>()    |           |
|          |                                                                           |     |                                         | \$206,719   |           |
|          | Replace (2) large S-2 and S-3 air handlers: Front office area-two levels- |     |                                         |             |           |
|          | East                                                                      |     |                                         | \$310,078   |           |
|          | Replace (20) entry way/vestibule in-wall cabinet heaters-East             |     | Sector And                              | \$137,813   |           |
|          | Replace all victaulic fittings in main boiler room-East                   |     | \$115,763                               |             |           |
|          | Replace (30) stand alone unit heaters-East                                |     | \$118,125                               |             | 0         |
|          | Install new deck leveler at loading dock-East                             |     | \$59,063                                |             |           |
|          | Replace (2) pool air handlers-East                                        |     |                                         | \$964,688   |           |
|          | Replace BAS controls on (26) unit-vents-East                              |     | \$85,313                                |             |           |
|          |                                                                           |     |                                         |             |           |
| OPTIONAL | Paint Auditorium                                                          |     |                                         | \$91,642    |           |
|          | Caulk & Paint Trim on Front of Building                                   |     | 1                                       | 1           | \$96,224  |
|          | Replace Main Entrance Stairs                                              |     |                                         |             | \$115,468 |
|          | Grounds Shed                                                              |     |                                         | \$641,493   | v         |
|          | Install UV Filter In Natatorium                                           |     |                                         | \$109,970   |           |
|          | Change Remain WC Piping from Gal to Copper                                |     |                                         | 1           | \$96,224  |
|          | Caulk & Paint Trim North End of Building                                  |     |                                         |             | \$46,188  |
|          | Replace Carpet In Lower Level Of Auditorium                               |     |                                         |             | \$96,224  |
|          | B&G Subtotal                                                              | \$0 | \$3,200,803                             | \$4,372,051 | \$815,980 |

### Planned Facilities Work & Summer 2022

| Item Number | School      | Category /<br>Discipline | Description                                                       | Location Name                                                                                                    | Location                                                          | Quantity | Unit        | Original<br>Attachment | Anticipated<br>Correction Calendar<br>Year | Estmated<br>Project Cost | Recommendation to correct violation                                                                                                    |
|-------------|-------------|--------------------------|-------------------------------------------------------------------|----------------------------------------------------------------------------------------------------|-------------------------------------------------------------------|----------|-------------|------------------------|--------------------------------------------|--------------------------|----------------------------------------------------------------------------------------------------|
| A43         | LSFHS EAST  | Architectural            | aluminum door and frame is rusting                                | Natatorium seating                                                                                                    | 194                                                               | 4        | door        | A                      | 2022                                       | \$24,075.0               | replace both east doors from seating<br>area(1double, 3 single)                                                                                                    |
| M3          | LSFHS EAST  | Mechanical               | room used as office, no ventilation                               | Multiple locations                                                                                                    | 005A,<br>005B,017A,0251,052G<br>,096B,104H,120A,180<br>E.231B,401 | 11       | LS          | A                      | 2022                                       | \$158,896.0              | install ventilation                                                                                                    |
| M4          | LSFHS EAST  | Mechanical               | damaged insulation                                                | 4th floor roof                                                                                                    | roof                                                              | 1        | LS          | А                      | 2022                                       | \$38,520.0               | repair condenser water and hot water insulation<br>and jacket with aluminum jacketing                                                                                                    |
| M5          | LSFHS EAST  | Mechanical               | no combustion air control damper                                  | mechanical penthouse                                                                                                    | 403                                                               | 1        | Each        | А                      | 2022                                       | \$9,630.0                | replace combustion air damper and tie to boilers                                                                                                    |
| M6          | LSFHS EAST  | Mechanical               | exposed HW pipe not insulated                                     | mechanical penthouse                                                                                                    | 403                                                               | 1        | LS          | А                      | 2022                                       | \$11,556.0               | insulate HW piping                                                                                                    |
| M7          | LSFHS EAST  | Mechanical               | no ventilation or exhaust                                         | multiple locations                                                                                                    | 023,232A,199B                                                     | 1        | LS          | А                      | 2022                                       | \$24,075.0               | install dedicated HVAC and Exhaust                                                                                                    |
| M8          | LSFHS EAST  | Mechanical               | damaged insulation                                                | storage                                                                                                    | 199G                                                              | 1        | LS          | A                      | 2022                                       | \$1,926.0                | repair/replace damaged insulation                                                                                                    |
| P9          | LSFHS EAST  | Plumbing                 | damaged insulation                                                | sprinkler room                                                                                                    | 001A                                                              | 1        | LS          | A                      | 2022                                       | \$9,630.0                | repair/replace damaged insulation                                                                                                    |
|             | LSFHS EAST  | Architectural            | Failing Exterior Windows                                          | East Elevation                                                                                                    |                                                                   | 78       | each        | В                      | 2022                                       | \$785,502.00             | Complete - Bid Package #1                                                                                                    |
|             | LSFHS EAST  | Mechanical               | Failing VFD Chiller #2                                            | Chiller #2                                                                                                    |                                                                   |          |             | В                      | 2022                                       | \$45,938.00              | replace variable frenquency drive on chiller #2                                                                                                    |
|             | LSFHS EAST  | Architectural            | Damaged Roof Tile                                                 | Roof                                                                                                    |                                                                   |          |             | В                      | 2022                                       | \$36,740.00              | tile roof repair                                                                                                    |
|             | LSFHS EAST  | Structural               | Damage at Protico Slab                                            | Auditorium                                                                                                    |                                                                   |          |             | В                      | 2022                                       | \$32,730.00              | portico slab replacement                                                                                                    |
|             | LSFHS EAST  | Structural               | concrete on stair is stained and cracking from rebar. Will likely | exterior stair outside media center                                                                                                    | site                                                              |          |             | в                      | 2022                                       |                          | reconstruct stair / railings                                                                                                    |
|             | LSFHS EAST  | Structural               | concrete on stair is stained and cracking from rebar. Will likely | exterior stair outside auditorium, adjacent to                                                                                                    | site                                                              |          |             |                        | 2022                                       |                          | reconstruct stair / railings                                                                                                    |
|             |             | 1 (7-10) (10-1) (10-1)   |                                                                   |                                                                                                    |                                                                   | -        | 8<br>       | В                      |                                            |                          | Construction of the Construction of the Constr |
|             | LSFHS EAST  | Architectural            | Panic hardware does not allow proper locking                      | Room 160                                                                                                    | 160                                                               | 2        | door        | В                      | 2022                                       |                          | replace door and frame                                                                                                    |
|             | LSFHS EAST  | Civil                    | Asphalt beyond useful life                                        | Main Drive                                                                                                    |                                                                   |          |             | В                      | 2022                                       | \$523,668.00             | resurface main drive                                                                                                    |
|             | LSFHS EAST  | Mechanical               | Cooling tower drift eleminators                                   | Cooling Tower                                                                                                    |                                                                   |          |             | В                      | 2022                                       | \$34,911.00              | cooling tower drift eliminators and fill                                                                                                    |
|             | LSFHS EAST  | Mechanical               | Rooftop Control Panels                                            | Mechanical Room                                                                                                    |                                                                   |          |             | В                      | 2022                                       | \$43,639.00              | relocate rooftop control panels to inside mech ro                                                                                                    |
|             | LSFHS EAST  | Mechanical               | Victaulic Fittings                                                | Main Boiler Room                                                                                                    |                                                                   |          |             | В                      | 2022                                       | \$115,763.00             | replace all victaulic fittings                                                                                                    |
|             | LSFHS EAST  | Mechanical               | Failing Unit Heaters                                              |                                                                                                    |                                                                   | 30       |             | В                      | 2022                                       | \$118 125 00             | replace stand alone unit heaters                                                                                                    |
|             | LSFHS EAST  | Architectural            | Dock Leveler                                                      | Loading Dock                                                                                                    |                                                                   | 50       |             | В                      | 2022                                       |                          | install new deck leveler                                                                                                    |
|             | LSFHS EAST  |                          |                                                                   | Loading Dock                                                                                                    |                                                                   | 25       |             | В                      | 2022                                       | and a second second      |                                                                                                    |
| WEST        | _           | Mechanical               | BAS controls                                                      |                                                                                                    |                                                                   | 26       |             |                        |                                            | \$85,313.00              | replace BAS controls on unit - vents                                                                                                    |
| A16         | LSFHS WEST  | Architectural            | guardrail not adequate in height and construction                 | area outside stair ST-C1 and ST-D1                                                                                                    | site                                                              | 32       | linear foot | A                      | 2022                                       | \$25,652.0               | replace guardrail (each stairway)                                                                                                    |
| M10         | LSFHS WEST  | Mechanical               | room used as office, no ventilation                               | storage(used as office)                                                                                                    | 2145 and 2155                                                     | 2        | LS          | А                      | 2022                                       |                          | install ventilation                                                                                                    |
| M11         | LSFHS WEST  | Mechanical               | pressirozation issues, doors won't close                          | lunchroom/storage                                                                                                    | 2156 AND 2157                                                     | 1        | LS          | A                      | 2022                                       |                          | determine cause and repair                                                                                                    |
| P11         | LSFHS WEST  | Plumbing                 | backflow preventer installed in an inacessible location           | boiler room                                                                                                    | 3                                                                 | 1        | each        | A                      | 2022                                       |                          | relocate double detector check backflow                                                                                                    |
| A28         | LSFHS WEST  | Architectural            | Damaged exterior door                                             | Loading Dock                                                                                                    | Loading Dock                                                      | 3        | each        | В                      | 2022                                       |                          | replace door and frame                                                                                                    |
| H20         | LSFHS WEST  | Architectural<br>Civil   | Damaged exterior doors<br>Asphalt beyond useful life              | Penhouse<br>Back Lot where vans Park                                                                                                    | Penthouse<br>Site                                                 | 4        | each        | B                      | 2022                                       |                          | replace 4 metal doors<br>resurface back lot where vans park-                                                                                                    |
|             | LSFHS WEST  | Civil                    | Asphalt beyond useful life                                        | South Parking Lot                                                                                                    | Site                                                              |          |             | B                      | 2022<br>2022                               |                          | resurface back for where vans park-<br>resurface south parkign lot                                                                                                    |
|             | LSFHS WEST  | Civil                    | Asphalt beyond useful life                                        | Admin Parking Lot                                                                                                    | Site                                                              |          |             | B                      | 2022                                       |                          | Resurface admin parking lot                                                                                                    |
|             | LSFHS WEST  | Civil                    | Asphalt beyond useful life                                        | North Parking Lot                                                                                                    | Site                                                              |          |             | B                      | 2022                                       |                          | resurface north parking lot                                                                                                    |
|             | LIFTIS WEST |                          |                                                                   | the state of the state of the s | one                                                               |          |             | D                      | 2022                                       | \$525,000.00             | Contract in the participation                                                                                                    |
|             |             |                          |                                                                   |                                                                                                    |                                                                   | 1        |             |                        | j i                                        |                          |                                                                                                    |
| 8           |             |                          |                                                                   |                                                                                                    |                                                                   |          |             |                        | 2022 Scope Total                           | \$3,677,318              |                                                                                                    |

 LFHS EAST (Attachment A)
 \$278,308

 FHS WEST (Attachment A)
 \$73,802

 LFHS EAST (Attachment B)
 \$2,149,362

 LFHS WEST (Attachment B)
 \$1,238,038

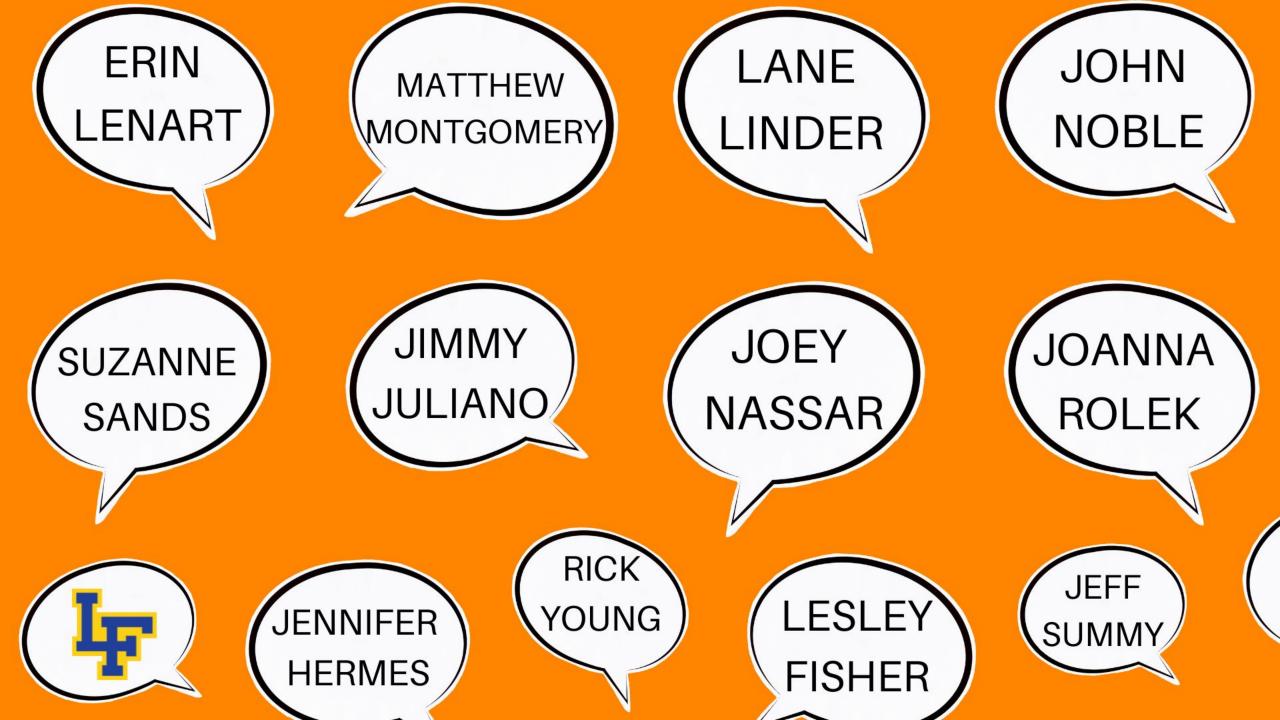

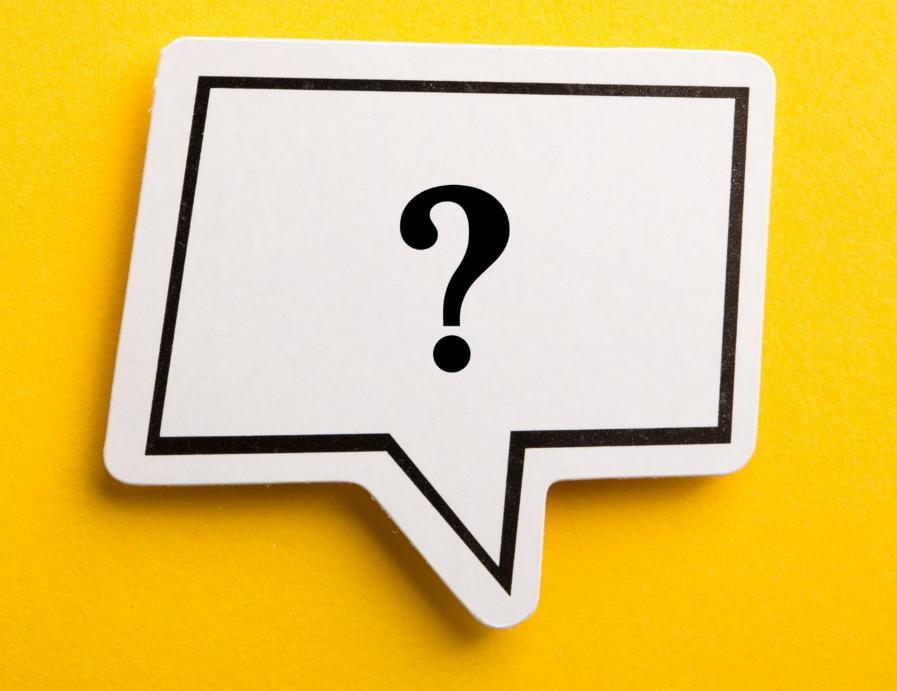

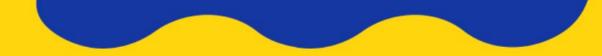

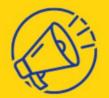

**TAKE OUR SURVEY!** 

Please tell us about your Facilities Master Plan Forum and tour experience.

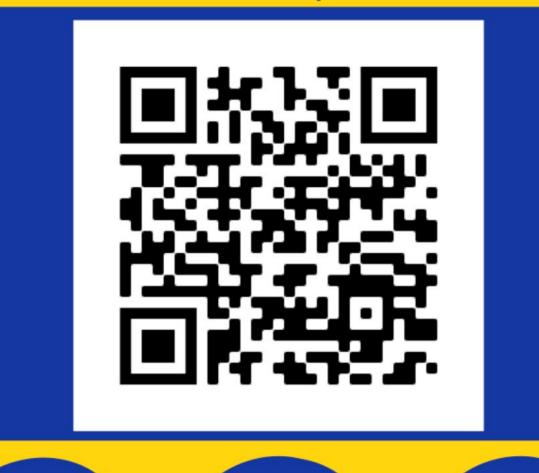

# THANK YOU!

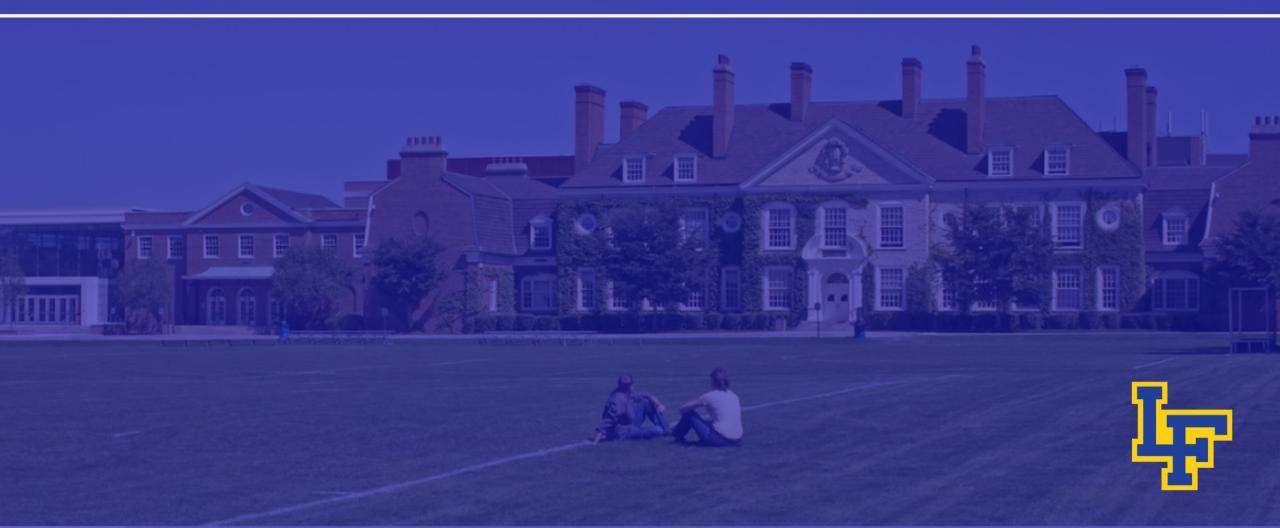